## Calculo de Programas ´

2.◦ ano das Licenciaturas em Engenharia Informática (LEI) e Ciências da Computação (LCC) da Universidade do Minho

2009/10 - Ficha nr.◦ 12

1. Em contraste com a definição matemática de *mónade*, que oferece um functor F equipado com os operadores *unidade* e *multiplicação*,

$$
A \xrightarrow{u} \mathsf{F}A \xleftarrow{\mu} \mathsf{F}^2A \tag{1}
$$

a class Monad em Haskell exibe a unidade (renomeada para return) mas substitui a multiplicação pela operação de "binding":

class Monad m where return ::  $a \rightarrow m \ a$  $(\ggg): m \ a \rightarrow (a \rightarrow m \ b) \rightarrow m \ b$ 

(a) Mostre que, tendo  $\gg$ , pode sempre obter  $\mu$  através de

$$
\mu x = x \gg id \tag{2}
$$

qualquer que seja o mónade subjacente.

(b) Mostre ainda que, num mónade F,

$$
id \bullet id = \mu \tag{3}
$$

se verifica e que  $\mathsf F f$  se pode obter também a partir de  $\gg$ :

$$
\mathsf{F} f \ x \quad = \quad x \ggg (\text{return} \cdot f) \tag{4}
$$

2. O quadro seguinte tabula os mónades estudados nesta disciplina,

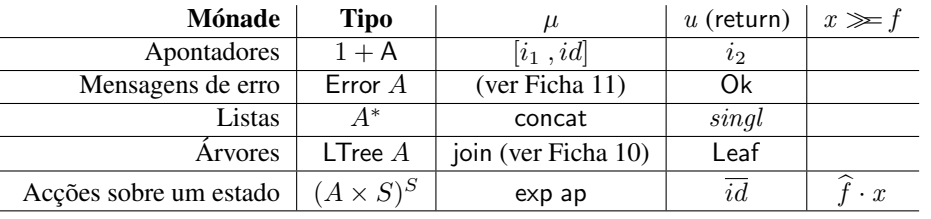

onde (recordar Ficha 5) exp f designa o mesmo que  $\overline{(f \cdot ap)}$ , isto é, exp f  $q = f \cdot q$ . Calcule as definições da operação de binding que faltam na tabela.

3. Mostre que, no mónade de acções sobre um estado, se tem

$$
x \gg y = y \cdot \pi_2 \cdot x \tag{5}
$$

(faça também um diagrama explicativo dos tipos em jogo) sabendo da seguinte propriedade

$$
\underline{f} = \overline{(f \cdot \pi_2)} \tag{6}
$$

que relaciona funções constantes de ordem superior com a exponenciação.

4. Considere as seguintes acções que habitam o mónade de estado St  $A = (A \times S)^S$ , para um dado espaço de estados S:

$$
modify \ g \quad = \quad \langle !, g \rangle \tag{7}
$$

$$
query f = \langle f, id \rangle \tag{8}
$$

A acção query f interroga o estado aplicando-lhe a observação f e deixando-o inalterado; já a acção modify q recorre a q para actualizar o valor corrente do estado, dando como resultado um mero "acknowledgement" da accção realizada.

Mostre que as igualdades

$$
\mathbf{do} \{ \text{ modify } id; \text{query } g \} = \text{query } g \tag{9}
$$

$$
\mathbf{do} \{ \text{ modify } f; \text{ modify } g \} = \text{modify} \ (g \cdot f) \tag{10}
$$

se verificam.

5. Aplique as regras para "monadificação" de programas Haskell (escritos ao nível *pointwise*) apresentadas nas aulas teóricas aos combinadores

$$
\begin{array}{c} \textit{foldr } f \, \, b \, \, [\,] = b \\ \textit{foldr } f \, \, b \, \, (a:x) = f \, \, a \, \, (\textit{foldr } f \, \, b \, \, x) \end{array}
$$

e

map  $f$   $[] = []$ map  $f\left( a:x\right) =\left( f\ a\right) :$  map  $f\ x$ 

por forma a obter as correspondentes versões monádicas, com tipos

 $mmap:: (Monad \; m) \Rightarrow (a \rightarrow m \; b) \rightarrow [a] \rightarrow m \; [b]$ 

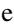

$$
mfoldr :: (\text{Monad } m) \Rightarrow (a \rightarrow b \rightarrow m b) \rightarrow m b \rightarrow [a] \rightarrow m b
$$

respectivamente.

6. Considere o hilomorfismo "quick fold" que se segue:

 $qFold::(Ord\ a)\Rightarrow (a\rightarrow a\rightarrow a)\rightarrow a\rightarrow [a]\rightarrow a$  $qFold f b = [[b, g], qsep]]$ where  $g(a,(x, y)) = a' f'(x' f' y)$ 

- (a) Escreva a função auxiliar q em notação *pointfree*.
- (b) Qual o tipo da árvore intermédia do hilomorfismo dado? Faça um diagrama explicativo em que se explicitem todos os tipos envolvidos e, em particular, o da função qsep.
- (c) A definição de  $qFold$  mostra como combinar "material genético" de diferentes hilomorfismos para produzir novos hilomorfismos. Qual é a função que conhece onde qsep é usada como gene da correspondente parte "ana"?